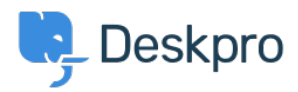

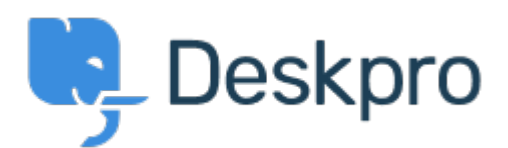

## [Help Center](https://support.deskpro.com/ro) > [Community](https://support.deskpro.com/ro/community) > [Feature Request](https://support.deskpro.com/ro/community/browse/type-2/view-list/viewmode-compact) > [Call a webhook in the criteria section of a](https://support.deskpro.com/ro/community/view/call-a-webhook-in-the-criteria-section-of-a-trigger) **[trigger](https://support.deskpro.com/ro/community/view/call-a-webhook-in-the-criteria-section-of-a-trigger)**

Call a webhook in the criteria section of a trigger Collecting Feedback

- Eric Meiners
- **Forum name:** #Feature Request

I'd like to be able to use a webhook in the criteria of a trigger.

For example, the trigger would first call a webhook, it would get a response back from the webhook, then the trigger would read the webhook response and check to see if field x from the response  $== y$ , then the trigger would perform an action based on if that's true or not. It would also need to work alongside other criteria as well so that I could say if field x from the webhook  $== y$  AND if the department  $== z$ , then change the department to q.